# **QGIS Application - Feature request #21571 GDAL Warp (Reproject) tool: make the target CRS parameter optional**

*2019-03-13 04:25 AM - Mike Taves*

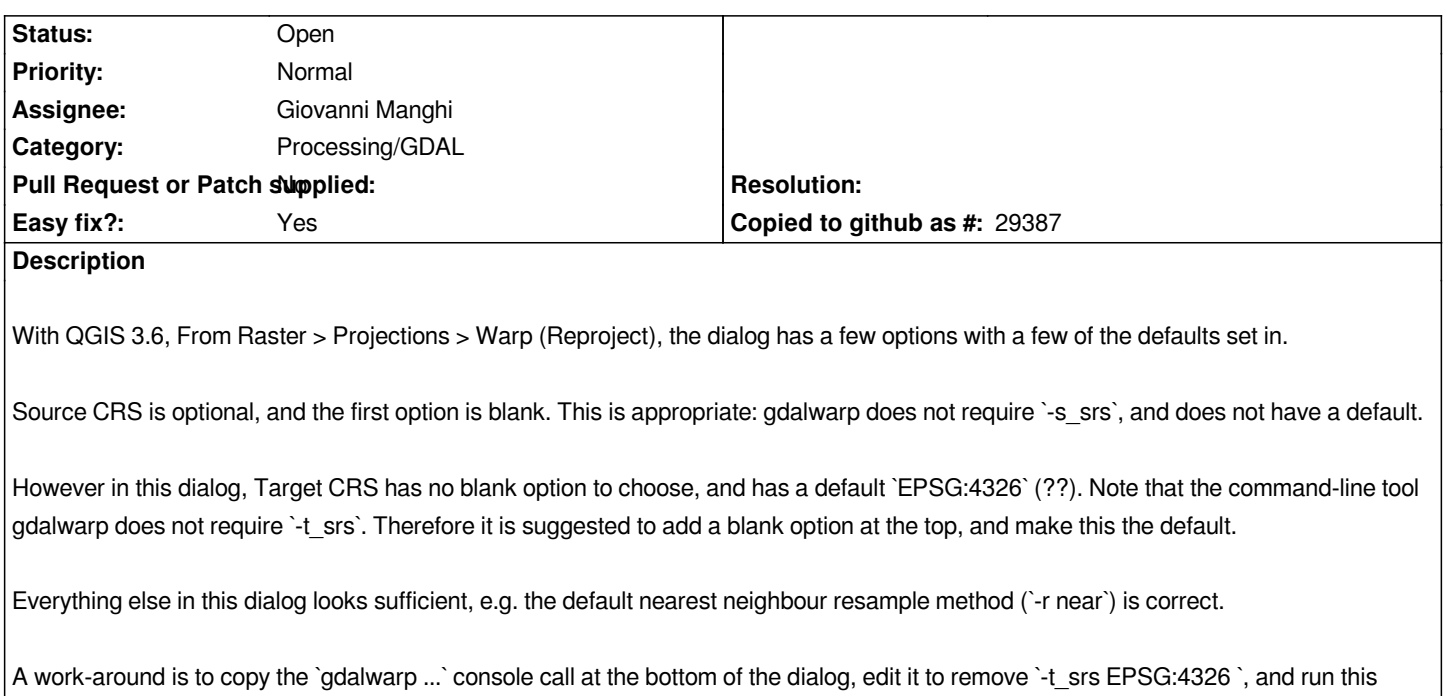

## **History**

*command manually.*

## **#1 - 2019-03-13 11:39 AM - Giovanni Manghi**

*- Status changed from Open to Feedback*

*However in this dialog, Target CRS has no blank option to choose, and has a default `EPSG:4326` (??). Note that the command-line tool gdalwarp does not require `-t\_srs`. Therefore it is suggested to add a blank option at the top, and make this the default.*

*sorry for the naive question, but if no t\_srs is set, then in what CRS the input is being reprojected?*

### **#2 - 2019-03-13 08:56 PM - Mike Taves**

*Giovanni Manghi wrote:*

*sorry for the naive question, but if no t\_srs is set, then in what CRS the input is being reprojected?*

*Fair question. In this case the raster CRS is not changed. A typical user-case for this instance is to resample a raster at a different grid resolution, e.g. to warp a 10x10 m DEM to a 100x100 m DEM using average resample method (`-r average`).*

### **#3 - 2019-03-14 01:03 PM - Giovanni Manghi**

*- Assignee set to Giovanni Manghi*

*- Status changed from Feedback to Open*

*- Subject changed from Warp (Reproject) tool: remove default Target CRS to GDAL Warp (Reproject) tool: make the target CRS parameter optional*

*- Tracker changed from Bug report to Feature request*